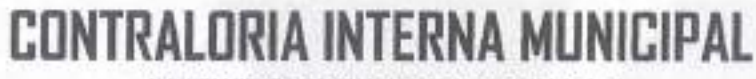

**TAMPAMOLÓN** 

Centuryando et Aluestria sal Circumer

u bi Ei

AYUNTAMIENTO DE TAMPAMOLON CORONA, S.L.P.

ANSTRUCTIVO Y FORMATO PARA LOS SERVIDORES PUBLICOS

## **DECLARACION DE SITUACION PATRIMONIAL DE:**

# **MODIFICACION**

Miguel Hidalgo S/N Zona centro, Tamparnolón Corona, S.L.P. Tel, 01(489)378 80 78

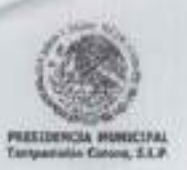

**CONTRALORIA INTERNA MUNICIPAL** TAMPAMOLON CORONA, S.L.P 2018-2021

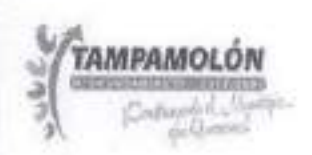

#### INSTRUCCIONES PARA EL LLENADO DE LA DECLARACIÓN A LA SITUACIÓN **PATRIMONIAL**

La Declaración de Modificación de Situación Patrimonial del Servidor Público, deberá ser presentada durante el mes de Mayo de cada año, de acuerdo a lo establecido por el artículo 33 fracción 11 de la Ley de Responsabilidades Administrativas para el Estado de San Luís Potosí.

DEPENDIENTE ECONÓMICO Son las personas familiares o no, cuya manutención depende principalmente de los ingresos del Servidor Público.

SEMOVIENTES Se dice de los bienes o propiedades que consisten en cualquier tipo de ganado. MENAJE DE

CASA Se entenderá por menaje de la casa, los enseres y artículos del hogar nuevos o usados, en cantidades y características que permitan determinar que serán destinados para uso doméstico.

La declaración deberá ser llenada con BOLIGRAFO letra clara y legible. MAYÚSCULAS y de moldeó a máquina, sin corrector, ni tachaduras ni enmendaduras.

Las cantidades deberán ser expresadas en MONEDA NACIONAL SIN CENTAVOS o si fuere en moneda extranjera manifestarlo así, especificando la denominación correspondiente.

NO ABREVIAR apellidos ni nombre. Si los espacios de alguna sección son insuficientes SE PODRÁ UTILIZAR OTOCOPIA de la misma y anexarla a esta declaración. Si no hay nada que declarar sólo marque la opción NINGUNO y CANCELE los espacios que no ocupe. Cerciórese de FIRMAR cada hoja debidamente.

Deberán de ser declarados TODOS los BIENES muebles e inmuebles (incluyendo valores, inversiones y cuentas bancarias) que sean propiedad del Servidor Público, Cónyuge y/o dependientes económicos; así como los que estando a nombre de otra persona hayan sido adquiridos con una participación significativa de los ingresos del declarante.

Los BIENES muebles e inmuebles adquiridos a crédito se declararán según corresponda la operación, anotando la fecha y el valor de ésta. Asimismo, deberá completar la información en el apartado de gravámenes y adeudos que afecten el patrimonio.

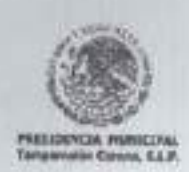

**CONTRALORIA INTERNA MUNICIPAL** TAMPAMOLON CORONA, S.L.P 2018-2021

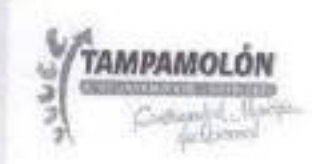

Si desea adarar o ampliar la información sobre cualquier asunto referido a su patrimonio, se recomienda utilizar el espacio de OBSERVACIONES.

Si el Servidor Público NO PRESENTA la Declaración de Situación Patrimonial de forma oportuna y sin causa justificada, se aplicarán las sanciones previstas en el artículo 35 de la Ley de Responsabilidades Administrativas para el Estado de San Luis Potosí. Previa substanciación del procedimiento administrativo disciplinario correspondiente

al presentar su Declaración Patrimonial, el Servidor Público FALTARE A LAVERDAD, además de ser sancionado administrativamente conforme a la Ley de Responsabilidades Administrativas para el Estado de San Luis Potosí, será denunciado ante el Ministerio Público, de acuerdo con lo establecido por el artículo 38 de la Ley de Responsabilidades Administrativas para el Estado de San Luis Potosí.

## **MUY IMPORTANTE**

Deberá presentar su Declaración de Situación Patrimonial, en las oficinas de Contraioría Interna ubicada en Miguel Hidalgo s/n zona centro, Tampamolon Corona, S. L. P. en horario de 08:00 a 15:00 horas de Lunes a Viernes ante el personal facultado y autorizado. Ellos le entregarán el Acuse de Recibo

correspondiente, el cuál será su ÚNICO comprobante que acredita la entrega con la fecha de recepción.

La Contraloria Interna NO ES RESPONSABLE de la documentación que sea enviada por correo o por interpósitas personas, por lo que recomienda a todos los servidores públicos la atención y previsión necesarias en su manejo

Una vez que haya llenado el Formato de la Respectiva declaración a presentar ante el órgano competente, TOCÓPIELA Y CONSERVE LA en su poder ya que ésta le facilitará en gran medida el llenado correcto y ágil de su siguiente declaración.

Para solicitar copia de cualquiera de sus Declaraciones presentadas, deberá hacerlo POR ESCRITO, y especificando el número de folio y fecha de la recepción del documento solicitado y le será entregada (en un plazo no mayor de 72 horas) ÚNICAMENTE al Servidor Público interesado, quien deberá presentarse e identificarse con documento oficial con fotografía o en su defecto y por escrito facultar a quien el interesado considere y de igual forma con documento oficial con el fin de observar la confidencialidad necesaria.

En caso de requerir mayor orientación o de aclaraciones adicionales sobre el llenado y de los formatos de la Declaración de Situación Patrimonial, los Servidores Públicos del Departamento de Contraloría Interna lo atenderá en Miguel Hidalgo s/n zona centro, Tampamolon Corona S.L.P en horario de Lunes a Viernes de 08:00 a 15:00 hrs.

Ponemos a su órdenes el siguiente correo electrónico: contraloria1821q@hotmail.com

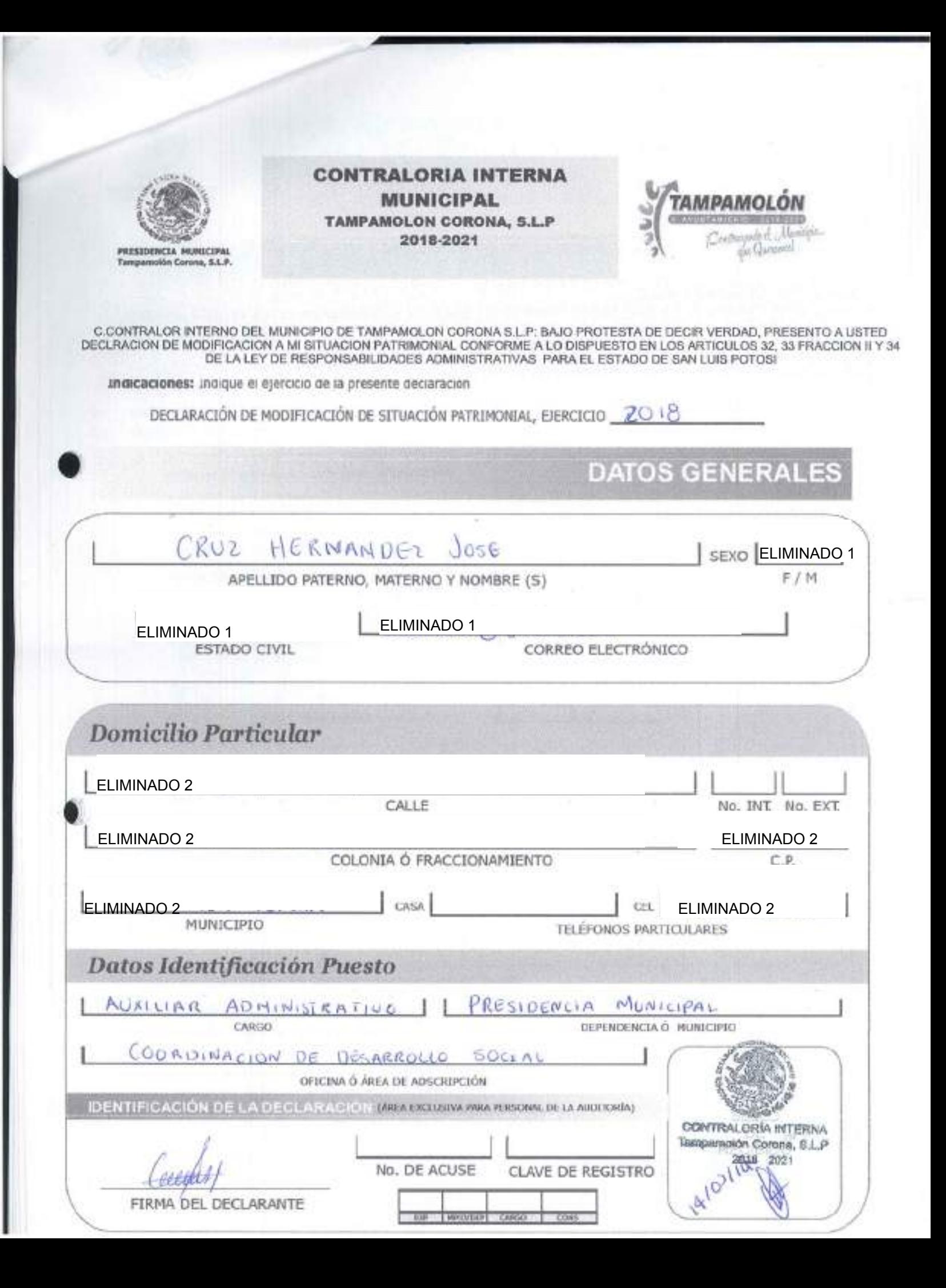

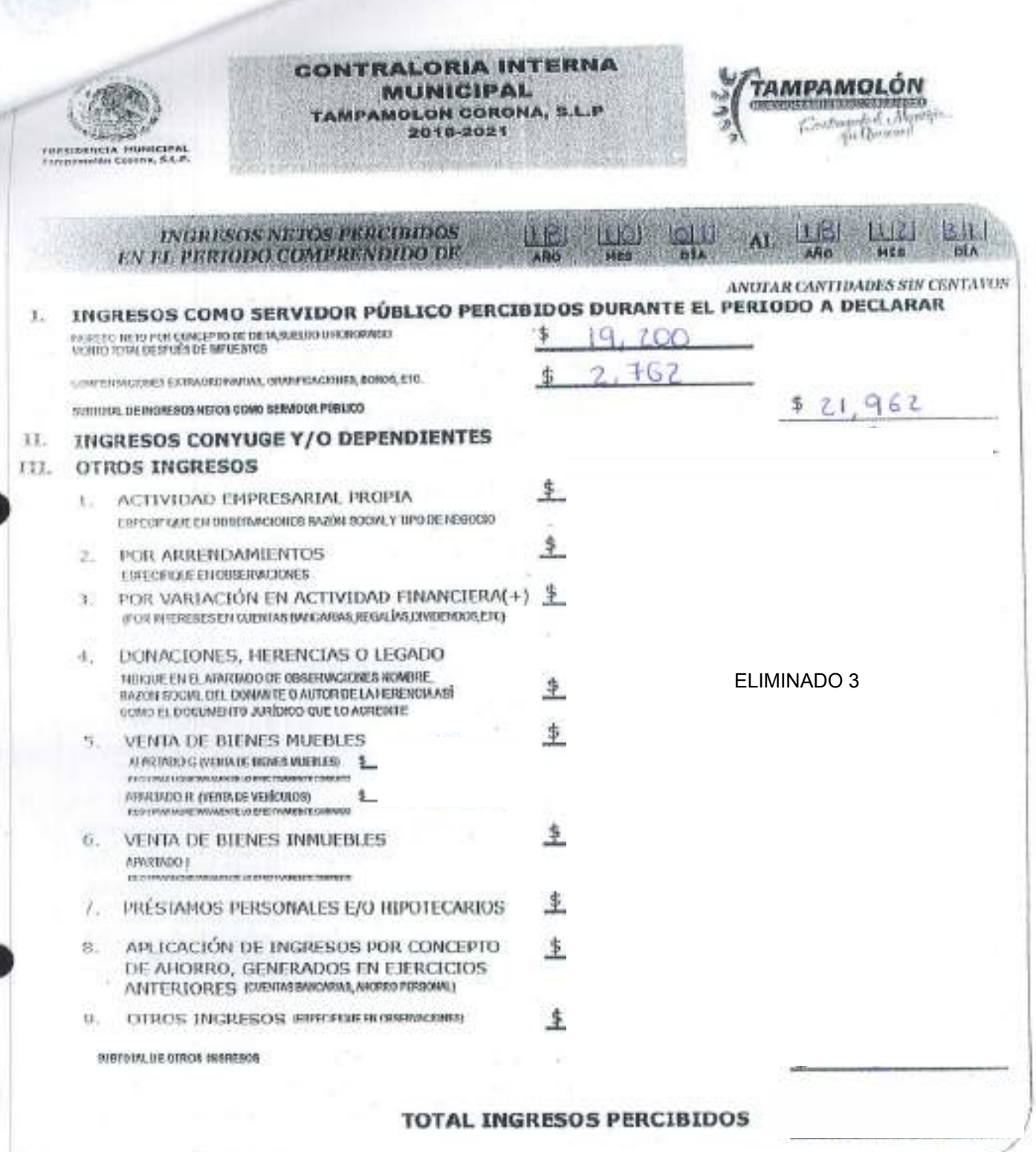

ECONOMISTIC CHELAPSINGS DE ORGENMOLSKA BLAKABIE DEL CONVIGE VA DEFENDIENTE ECONÓMICO

OBSERVACIONES

ELIMINADO 3

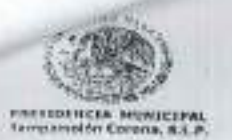

**CONTRALORIA INTERNA MUNICIPAL** TAMPAMOLON CORONA, S.L.P<br>2018-2021

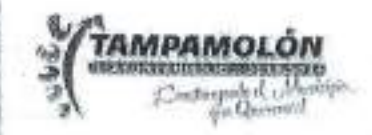

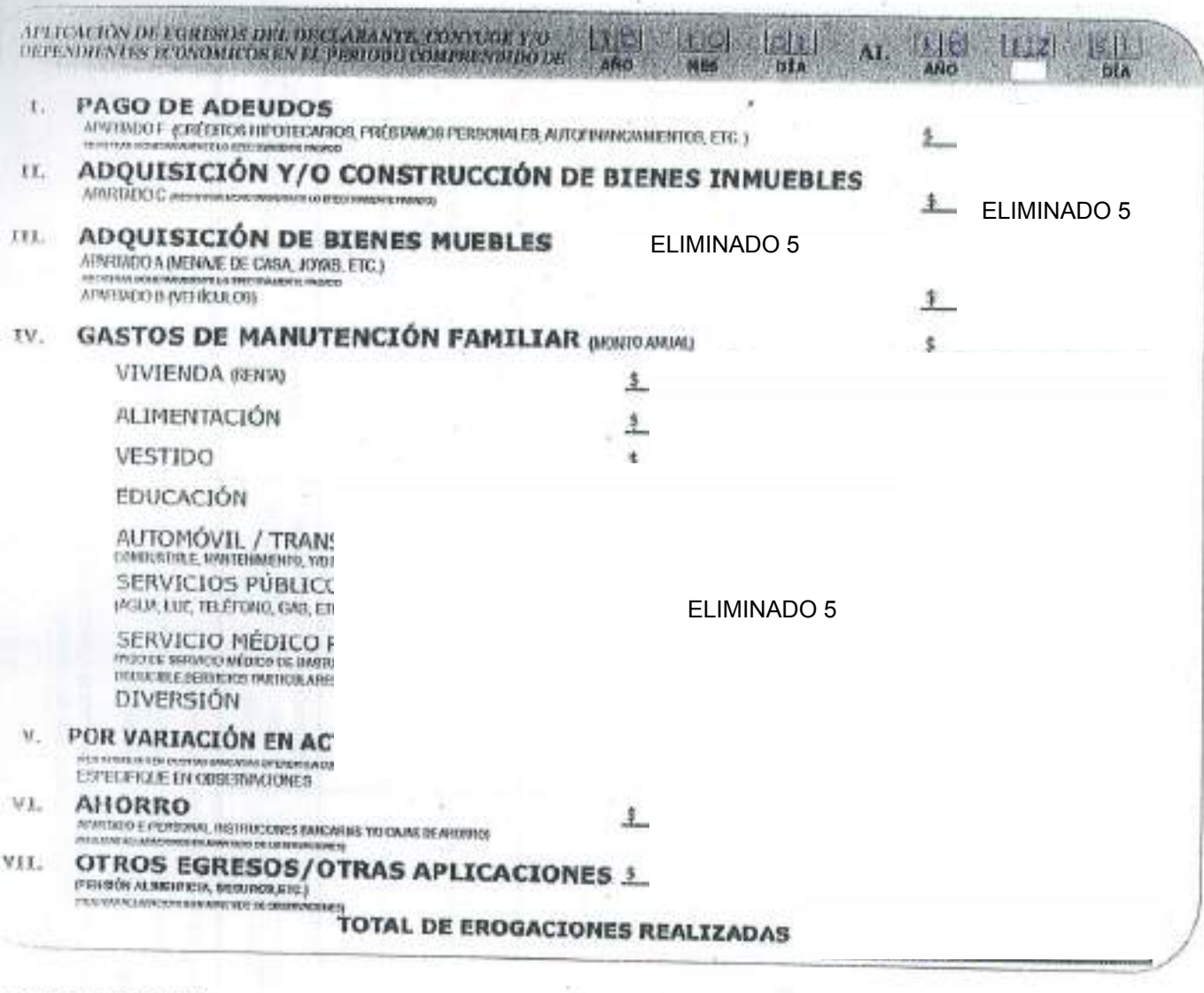

**UESERVACIONES** 

ELIMINADO 5

**Georgia** 

FIRMA DEL DECLARANTE

Bienes Mueble Apertado A

a an VIES ELDNIMICOS, DURANTE EL PÉ SHEG 0/1820 DESTER ST CONTINUE 1/0 DEPE

×

NENGUNO

A DECLARAR, ALGÚN, BIEN MUEBILE?

EN URE COLLINARD RUSSER EL MUNISTIO DE CLARE CORPORATION EN CORPORATION ARE CORPORATE UN COLLEGE DE SUS CERTIFICATS EST EN SUS ESTE ARRESTE ANOS にも、SESSPLESの 25 、 しましている 世界の 河南県 の GLE PASSE G-102 ADGEMENT CORANDO DEL PERFORMADE LIVER

L'ABMARDEDARE ENCORRET ACOLOGICAL ARRESTS TPCS DE 31EN:

4.000MGWO-REGISTERS/Next an Mension Revised? 5.07RC Illinear Mass привыше допроводит - привыше - 2. собстве и доступности привыше на привыше и собственности

 $10770$  Еденбен в Олигосски T. DEPLANES DEPENDED DEPENDENTE ECONOMICA **WALAR** 

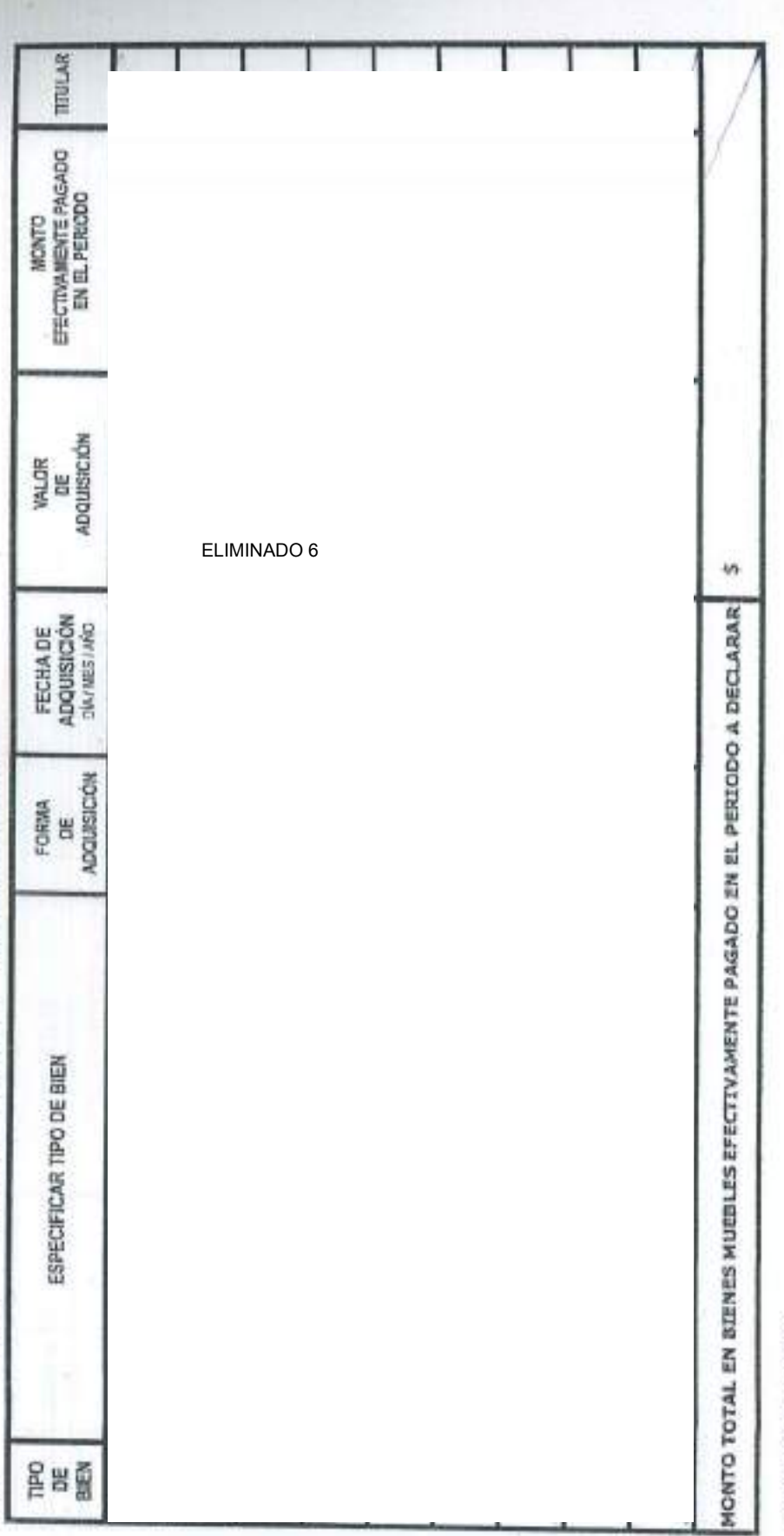

**OBSERVACIONES** 

TEL NAME OF THE SECOND OF THE MANUFACTURE OF THE CONTROL OF THE RELEASE AND CONDITIONATED AND CONDITING.<br>THE GROUP OF CREATING THE MANUFACTURE OF THE CONTROL OF THE CONDITIONAL CONDITIONATION CONDITIONS AND CONDITION + SREEZFRIJE IN HILMINDO DE OBSERVACIÓNES EL MINIENTE EL EFERIENE ECONÓMICO<br>- EL MONTO TODAL EN VERECA DE SETECTIVA EN BADA CES EL MONTO REFERICO EN ILL XIVITADO DE BERECA O CON TREDESTO A 22 TE JUSSO

V TANTANIA A MADDOLOGIA NA SAMA SHITER SHITAR SHITER SA TAS ANG LORDOLOGIA A MARTIDIS

也

FRMA DEL DECLARANTE

**BIBU** 

Vehiculos  $A$ partado B EADQUIRIO USTED SU CONTULE 1/0 DEPENDIENTIS SCONDIEUS, VEHICULOS DURANTE EL PERIODO A DECLARAR?

 $\times$ 

**MODEST** 

35 2012年6月3日 1月31日 1月1日 1月1日 1月1日 1月1日 1日1日の 1日1日の日本 1月80日 1日の日本 1月20日 1日の1200 - 2012年10月 1日 1日 1日 1日 1日1日の日<br>型 176 2011年6月 1日 1日前の日 日本語書の日本の地位の日本語社会社会社会社会の研究所会の研究所である。 AMASOMA - 2012年10月 1日 1日 1日 1日 1日 1日1日の日

ROBARE ADSIGNERINI 1. CONDIDIO - 2 DISENTO PASSINGO E STANDIO - 4 DOMACCHIO HERENA MARIE MORRIS MARIEN

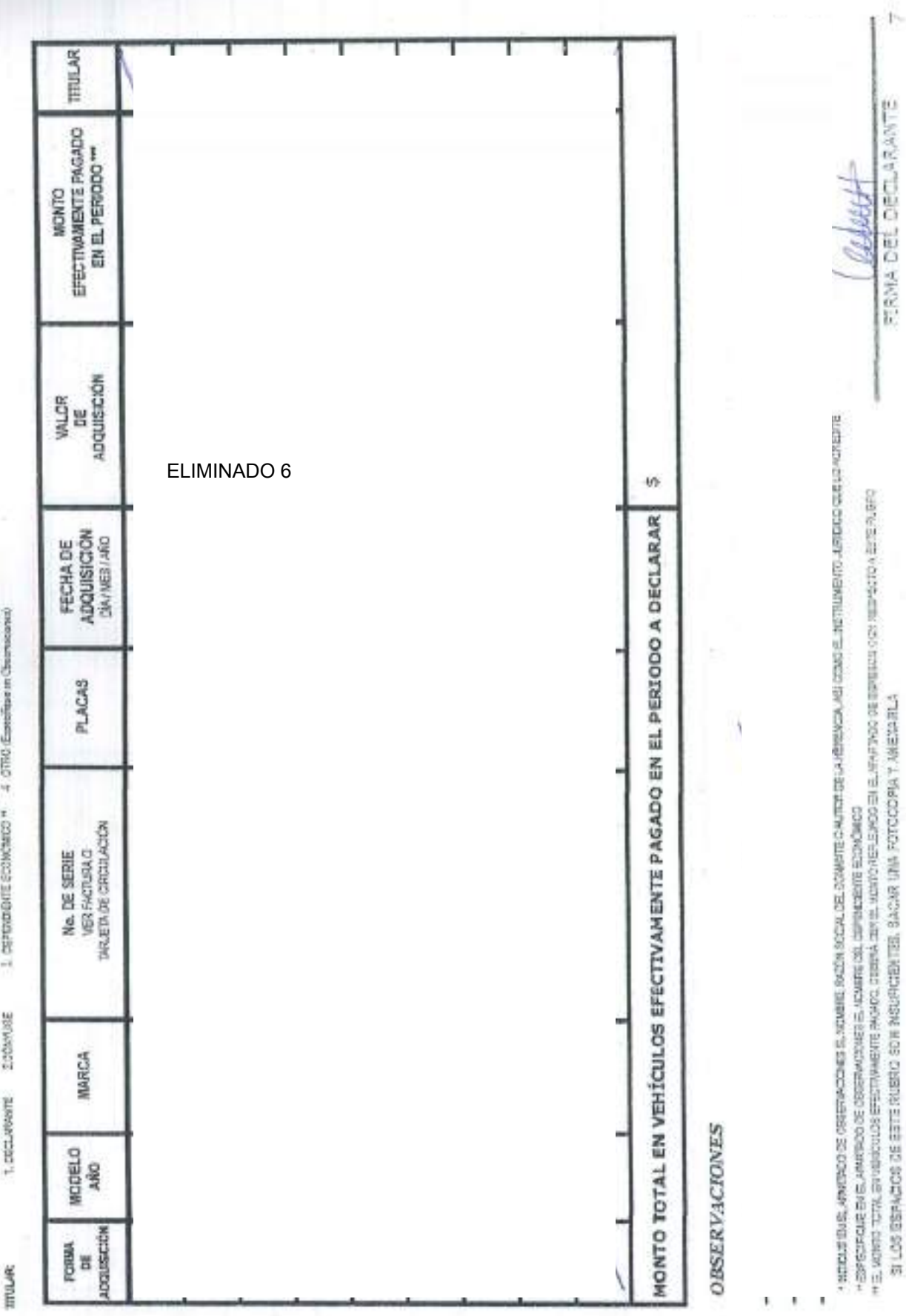

í.

Bienes Immuebles Apertado C EXPOURIO, CONSTRUTO Y/ O HODIFICOUSIED, SU CONYLUE Y/O DEPENDIDES ECONOMICOS.<br>DURANTE EL PERIODO A DECLARAR, ALGÚN BIEN INMUEBLE?

**X**<br>Entertainment

S SU RESPUESTA ER "AMOTELOS BIENES ABALEELES CAR POSEE O OUE INTERPOCO DURANTE EL FEMIDO ADEIXARAR EN LAS CÁLUMANS PIARAE.<br>EL MUNERO DE CLARE DEPERENDAN, EN CASO DE MARCAR OPODA "WINSWOM", CANDELAR EN SU TOPALOAD ESTE APAR

TETTLAR EFECTIVANENTE<br>PAGAOO EN EL<br>PERICIO \*\* **MONTO** VALCROE<br>ADQUISICIÓN Ó construcción **Nonecode**<br>TOL BEN<br>MAUDILE E OTRO (Expectition on Chan-DATAPS/ARD FECHA DE g E 31RG Espediase on Observational ADQUISICON FORMA DE g Appearance www.interview.com ESEMOREACOM 4.01700 Emerican in Orses accesso \$534050 **EXEMPTER**<br>WARRINGS CATASTRAL CLAVE **STEPH BIO RURAL KAMPINGTR LTEREROVARIO** (194) 7940-2015 **SUPERFICE** ĵ 1.06FER08RTE ECONOMICO -LORENTO SKONDOSE Þ I woneycapitaly **ELOCAL Zummmmmmm** 2 percent system 2. CONSTRUCCION CALIL AGREGATION E ATOMA<br>CELORA, MUNICIPO Y CONG POTA Lopensee UBICACIÓN T CASHIROGN 1.0ECL/RWTE T. ARCHIVEROUS 1. CCMBAD2 FORMOS ACQUISICOR: **CPERACIÓN** Pe s TPO DE OPERACIÓN TIPOS DE BIERI  $\frac{1}{2}$   $\frac{1}{2}$ 

ELIMINADO 6

MONTO TOTAL EFECTIVAMENTE PAGADO EN BIENES INMUEBLES EN EL PERIODO A DECLARAR

w

OBSERVACIONES

- 3. MONTO POSSE WAS 30 SERIES WAS ARRESTED MANOR, DESENVIOLEER EL MANTO EN EL MANTOLO DE EXSERCIO DE DESEE RUBRO A EBECEENTE EN ENGINEER OF DRIVING THE SOMETIME ARRIVE ASSAULT

IN LOS ESPACIOS EN ESTE RUSSIO SON INSUFICIEL SALOR UNA PUTOCOPIA Y ANEXARIA

FIRMA DEL DECLARANTE

**LARSON** 

 $\infty$ 

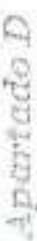

 $\mathbf 0$ 

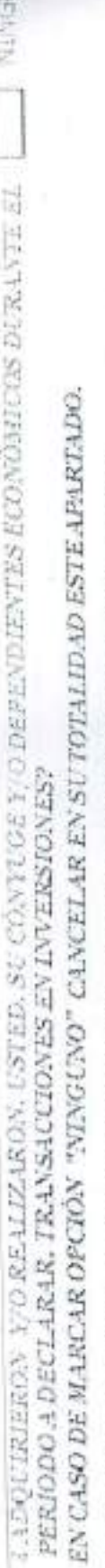

**DIST** 

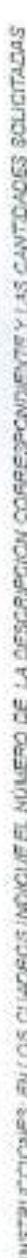

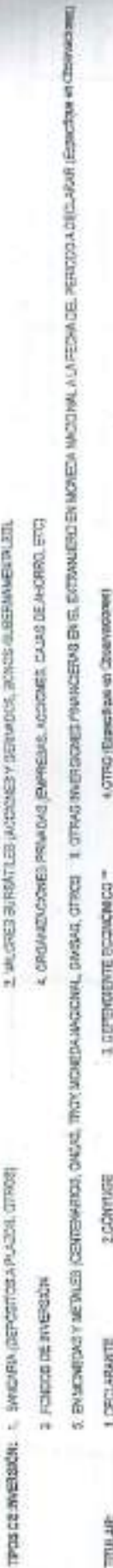

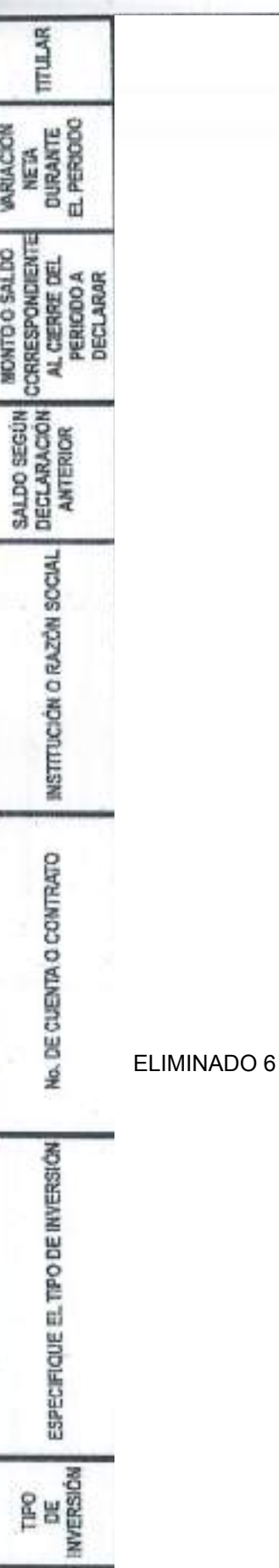

VALOR TOTAL DE LA VARIACIÓN EN INVERSIONES + 0 (-)

M

**OBSERVACIONES** 

h Electric Date en El Amerikaanse oppresionelle en verkende van en van de opproche van van Wordens Sentik (Ossenschrijks).<br>In 1942 maar de la verkichte de wyserspreken de Bijn in Waard de Amerikaanse Esperantiste van de Os

SE LOB EEPINGOS EN ESTE RUBBO SON INSUFICIENTES, SACAR UNA PUTOCOPIA VAREXARLA

ø

**FIRMA DEL DECLARANTE** 

Gebut

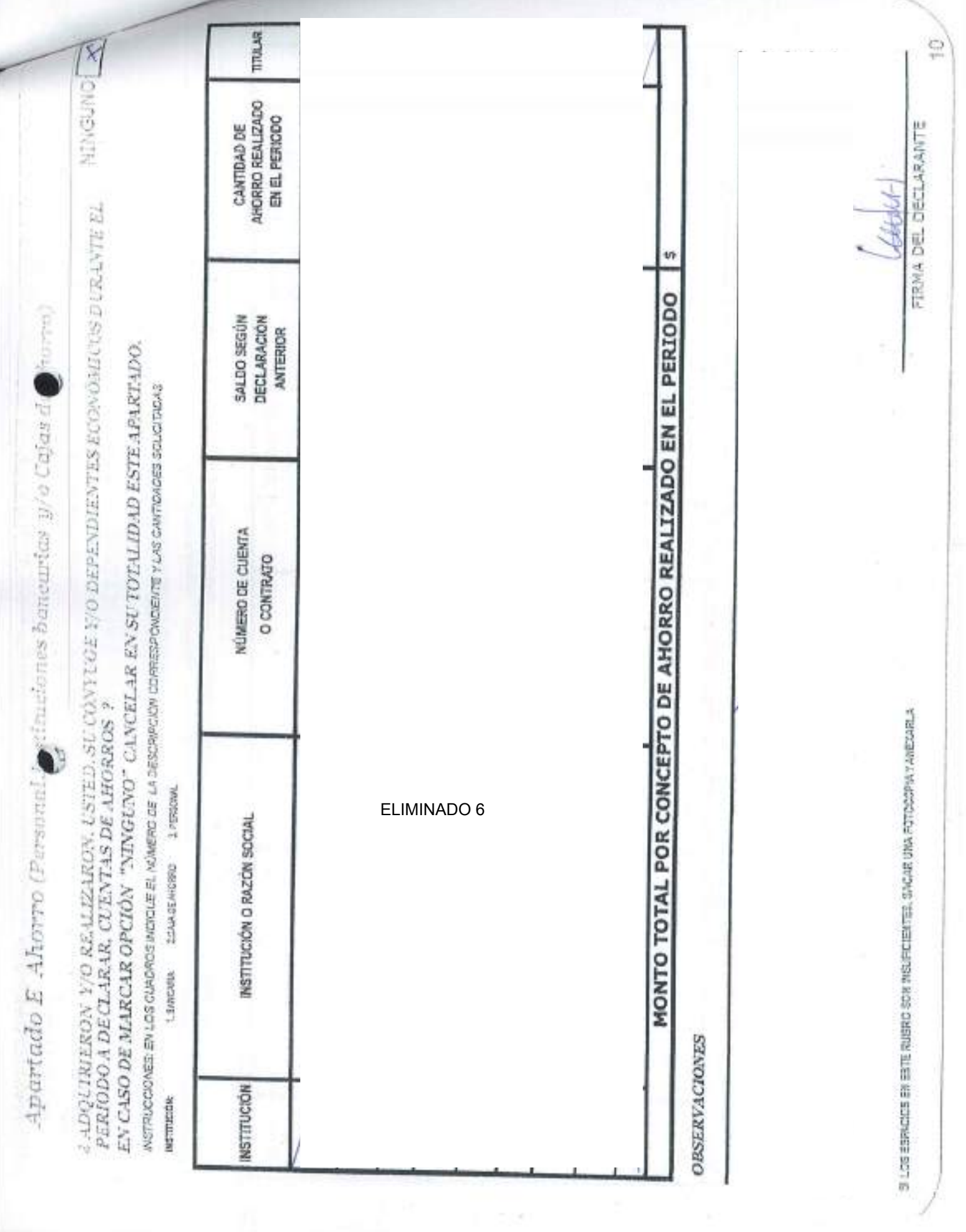

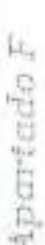

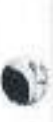

1日/0日201 × 4. LOQUIRIERON 1/0 REALIZARION AUSTRIO, SU CÓNIUGE 1/0 DEPENDIENTES EUGNOMICOS, DURANTE EL PERIODO A DECLARAR. TRANSACCIONES EN ADEUDOS QUE AFECTEN SU PATRIMONIO?

SI TEITHEEST "SY" ANOTE LOS ADELECTS OUE AFFECTION SI PRESINCING , EN LAS CALINAIS MANIFIESTE EN MARCHE DE MARE CLAE COME CORRESPONDA, EN CASO DE PAPUSAS DE<br>CREDITO SOLO LLEVAR LOCOLLANAS A, E, C, E, H, I, EN C, AS CASO DE

5/21701 Exections in Observation CREETING APPROVALS A RESOLVED AND DESCRIPTION OF THE CONFIDENCE ACTIVITIES OF CREETING **Zachymore** T. DIRTLARKHTE TIPO DE GRANAIDES O ADELIDO: **TTULAR** 

ACTITO (Exacciones = Observationes) IL DEPENDIENTE ECONOMICO

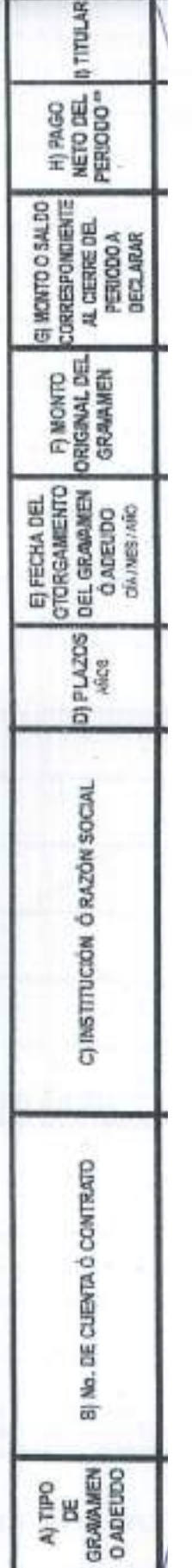

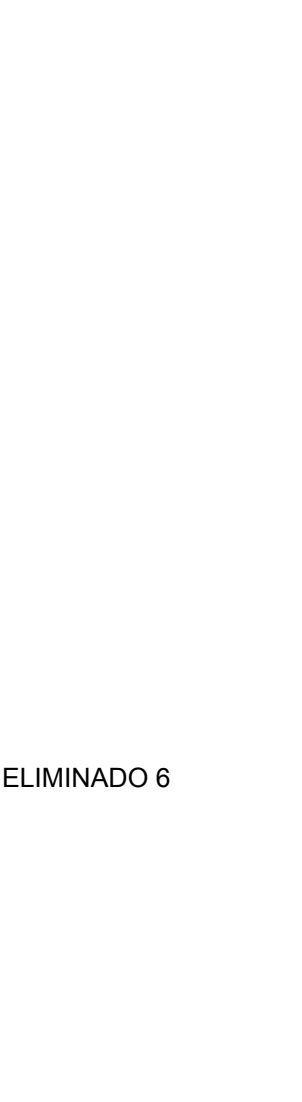

**OBSERVACIONES** 

H EL MARKEE OTAL DE PASSISERS REPAIRSON DA EL MARCHINA DE SER EL MUNIO MARFESTADO EN EL APATODO DE ESPESSO CUN RESPECTO DE BURE RUNHO FEIDWOOD BY BLANKROON CREATING SEARCHER DE DEPROISONCHACH

ï

49

IMPORTE TOTAL DEL PAGO NETO REALIZADO EN EL PERIODO A DECLARAR

FIRMA DEL DECLARATE

ELLOS ESPACIOS EN ESTE RUBRO SON HEUFICIENTES, SACAR UNA FOTOCOPIA Y ARIANA

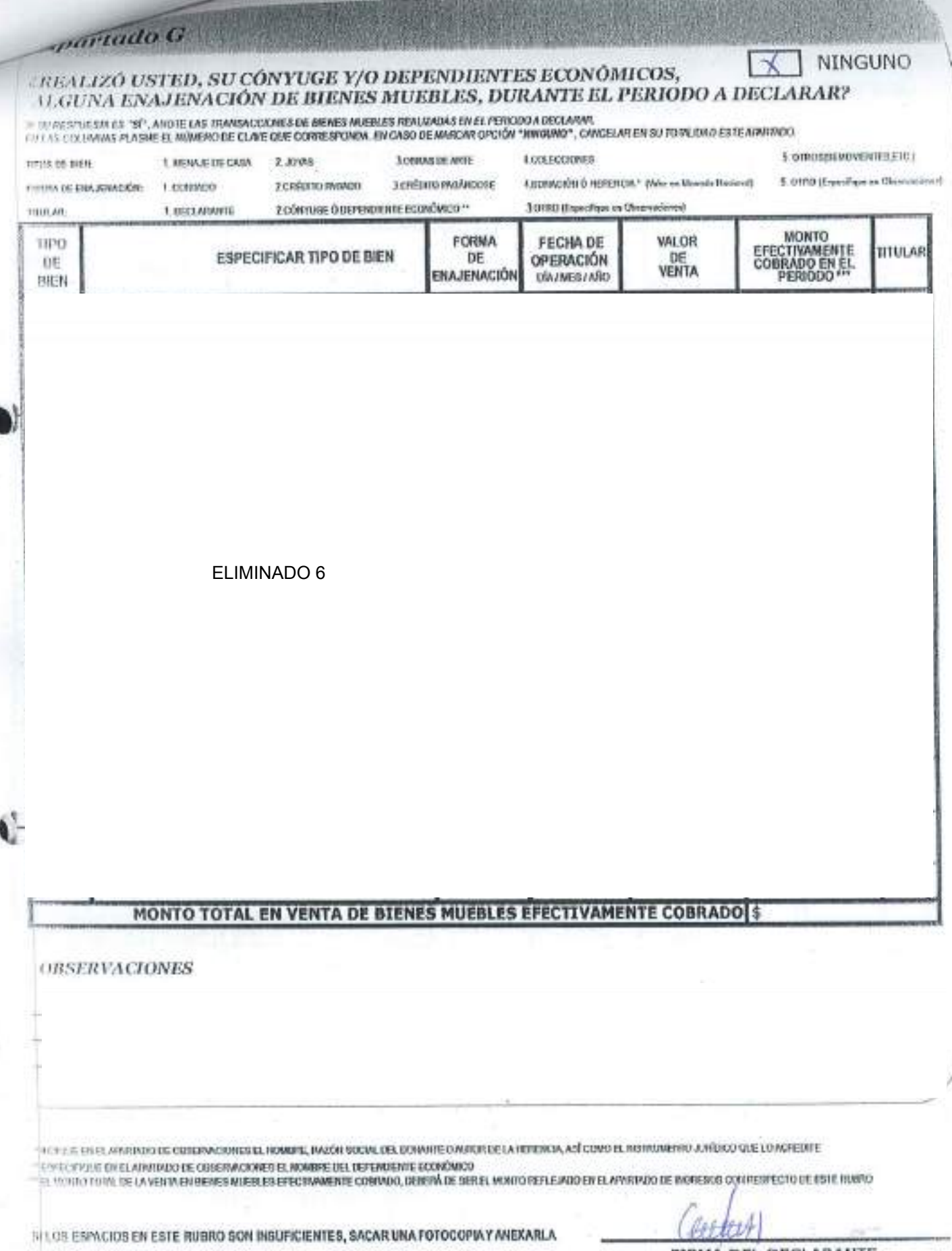

FIRMA DEL DECLARANTE

AMAMARANAHUSUNI MAREJI MAREJI KACE ETA

*spartado H* 

## **¿REALIZÓ USTED, SU CÓNYUGE Y/O DEPENDIENTES ECONÓMICOS** ALGUNA ENAJENACIÓN DE VEHÍCULOS, DURANTE EL PERIODO A DECLARAR?

SI SU RESPUES THE "BF", AND TE LAS TRANSACCIONES DE VEHÍCLA OS REALIZADAS EN EL PERIODO A DECLARAR

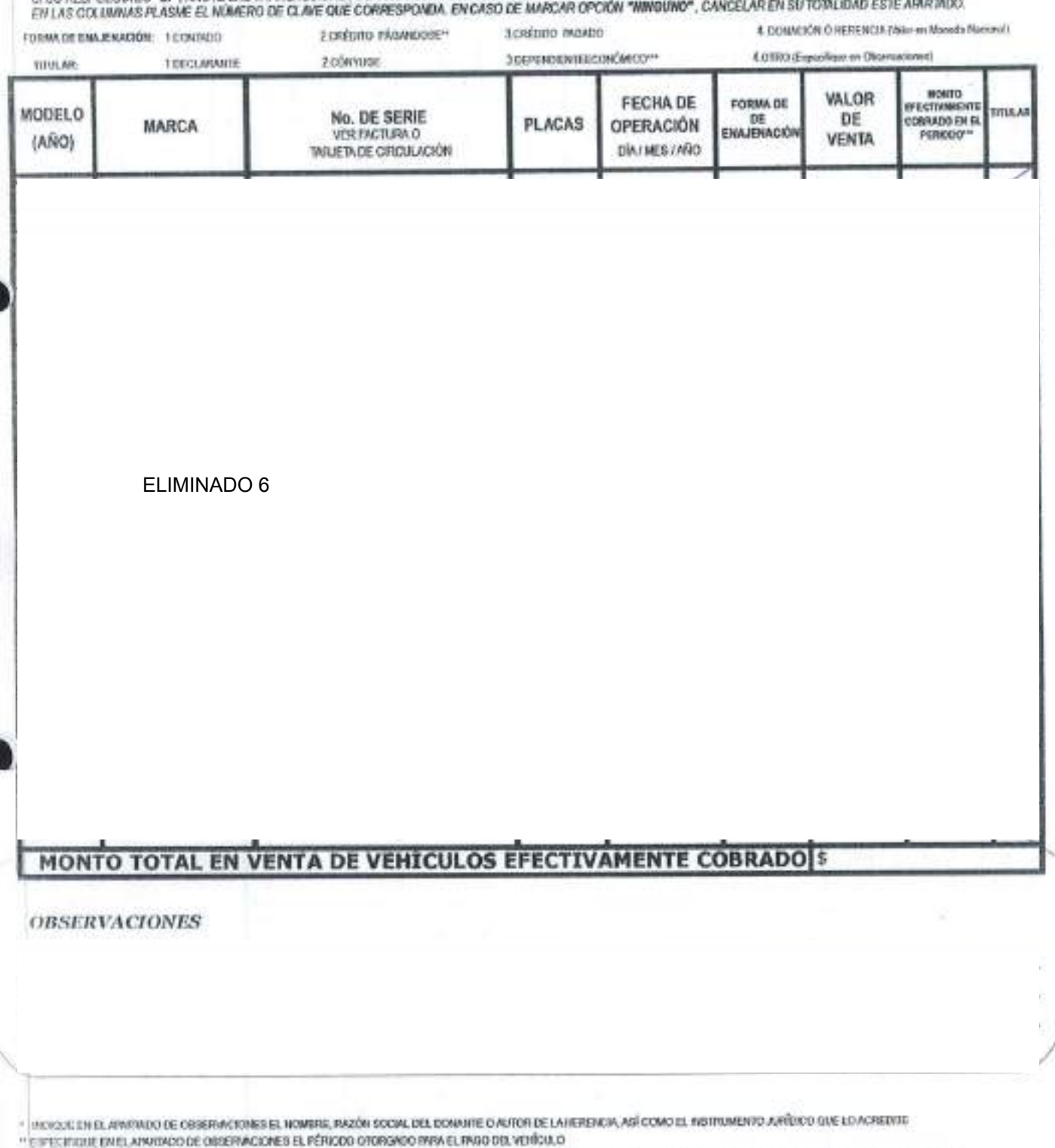

\*\*\* FL ACSITO TOTAL DE LA VENTA EN BIENES MUERLES EFECTRAMENTE OCURADO, DERDIÀ DE BER EL MONTO REFLEJADO EN EL ARATIVADO DE RUBRECOS DON RESPECTIO DE ESTE RUBRO

SILOS ESPACIOS EN ESTE RUBRO SON INSUFICIENTES, SACAR UNA FOTOCOPIAY ANEXARLA

*Linked* 

FIRMA DEL DECLARANTE

**Search** 

NINGUNO

Apartado I

CREALIZO USTED, SU CÓNVUGE Y/O DEPENDIENTES ECONOMICOS, ALGUNA EN AFENACIÓN DE BIENES INMUEBLES, DURANTE EL PERIODO A DECLARARY

**XENGING DO** 

**SE SO RESERVES SES** 

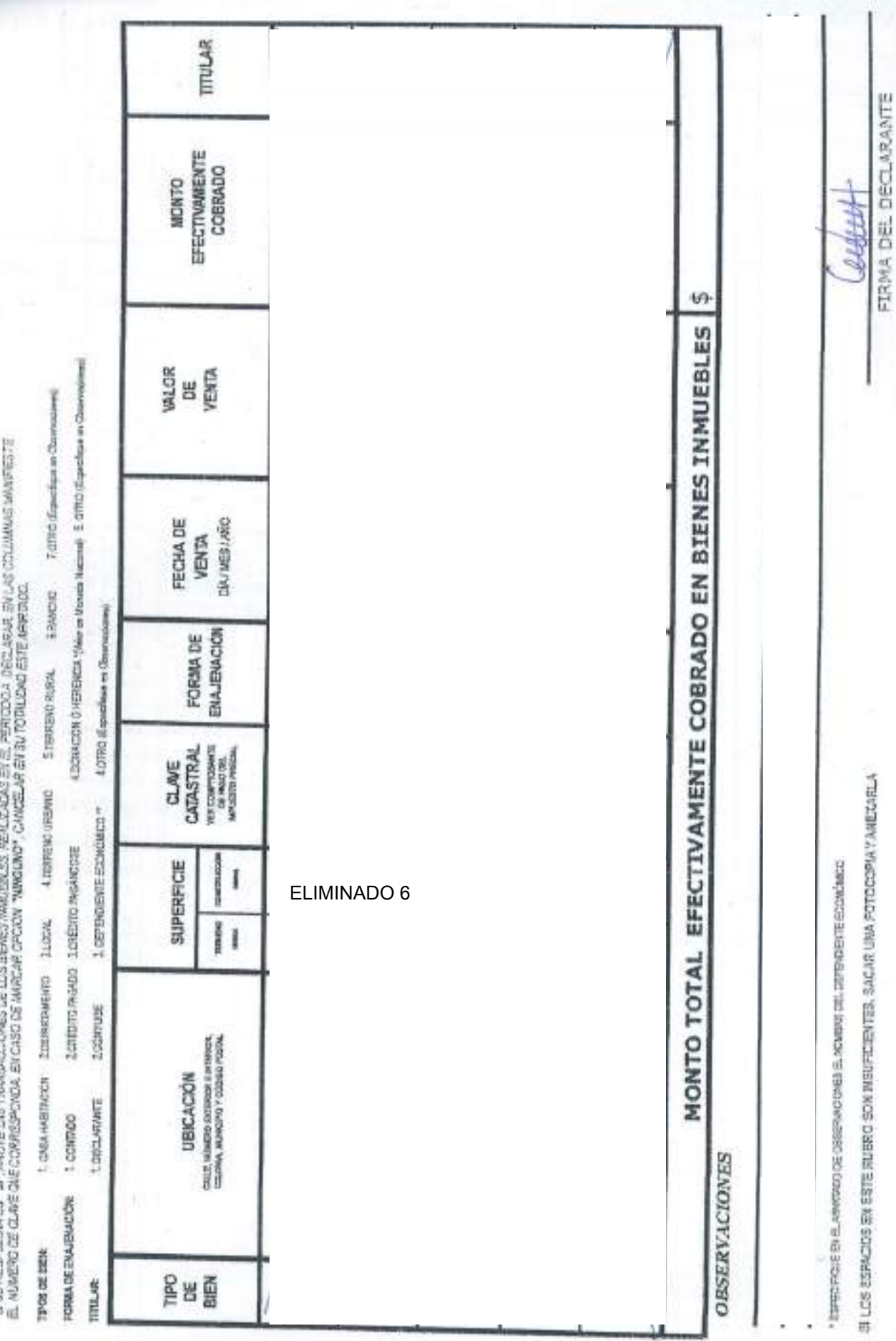

 $\frac{1}{4}$ 

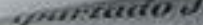

## REALIZO ALGUNA MODIFICACIÓN DE LOS DATOS DEL CÓNYUGE Y/O DEPENDIENTES **ECONÓMICOS?**

-VIT AMENTE SE REGISTRANÁ EN ESTE APARIMOS SE REALIZÓALIZANA MODIFICACIÓN DE LOS DATOS PROPORCIONADOS EN LA DECLARACIÓN FASTUACHAL DE RHOIO DE<br>ELECTRICO, EL NO SE REALIZÓ MODIFICACIÓN GANGELAR EL APARIMOL

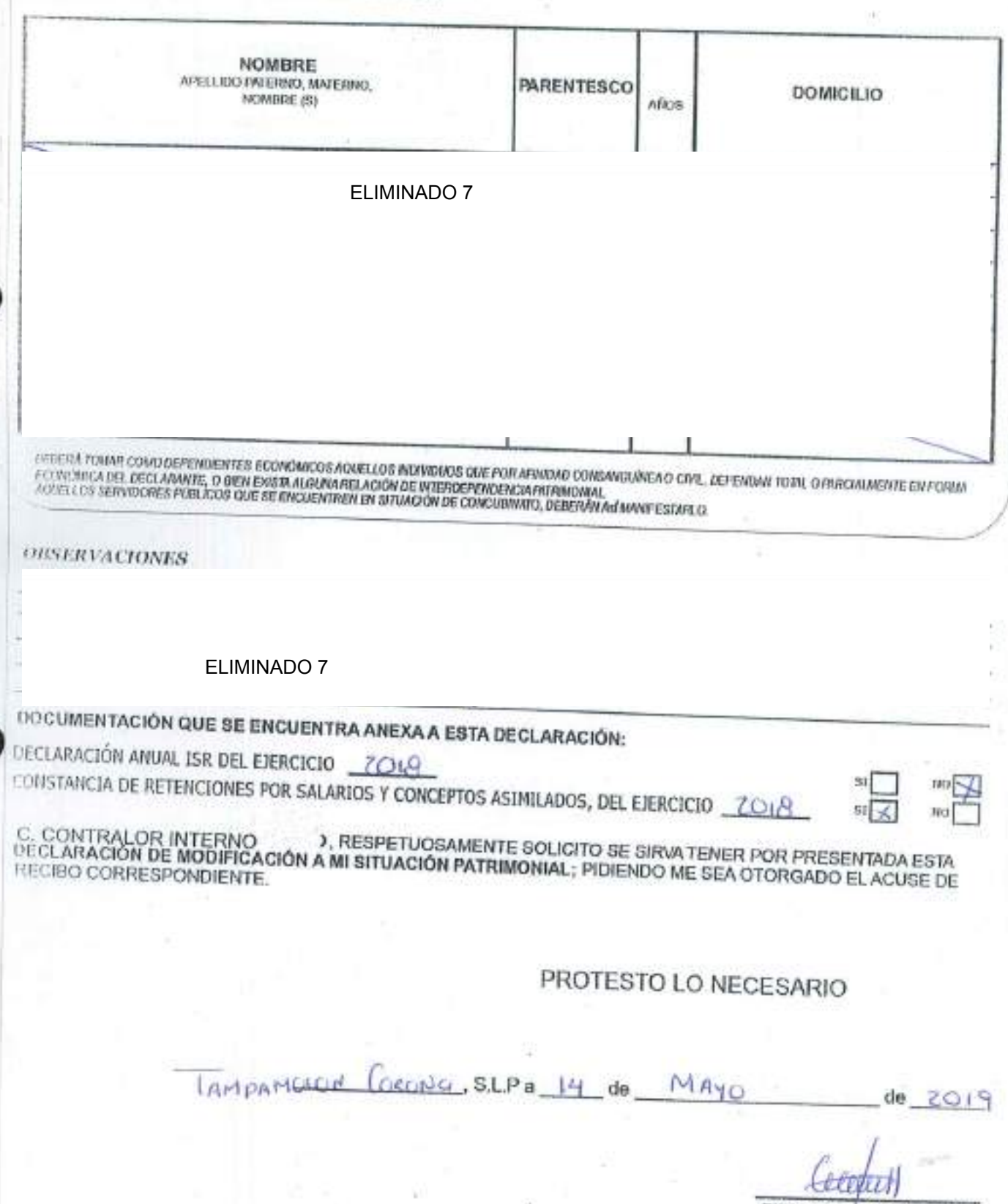

FIRMA DEL DECLARANTE

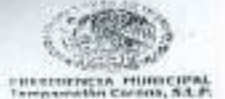

**CONTRALORIA INTERNA MUNICIPAL** PAMOLON CORONA, S.L.P

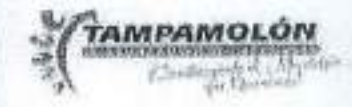

SI

### **USTOS PERMONALES LA TENSIS**

"Con fundamento en los articulos 129,132,135,138,140,141 Y 142 de la Ley de Transparencia y Acceso a la información Poblica del Estado de San Luis Potosí; capitulo III paralla protección, tratamiento, seguridad y resguardo de los datos reconnales en posesión de los entes obligados la información contenida en la Declaración de Situación Patrimonial motida ente esta Contratoria Interna, cuenta con la garantía de confidencialidad por tratarse de información de ciutidar, personal que tiene la calidad de confidencial del Servidor Público, razón por la qual no puede hacerse préfilica diche información, salvo se otorgue autorización expresa del Servidor Público, o de su representante legal.

et tempa su consentimiento para hacer público su patrimonio reservando los datos estrictamente confidenciales? or the property contribute provides becomes a strong and the second stand

San Luis Potosi, S.L.P a 14

de

de MAYO  $2019$ 

 $\mathbf{X}$ 

NO

BAJO PROTESTA DE DECIR LA VERDAD.

UDSE CRUZ HPEZ

NOMBRE Y FIRMA DEL DECLARANTE